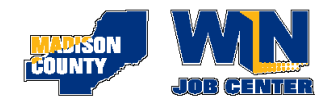

## Community Workshops for October 2019

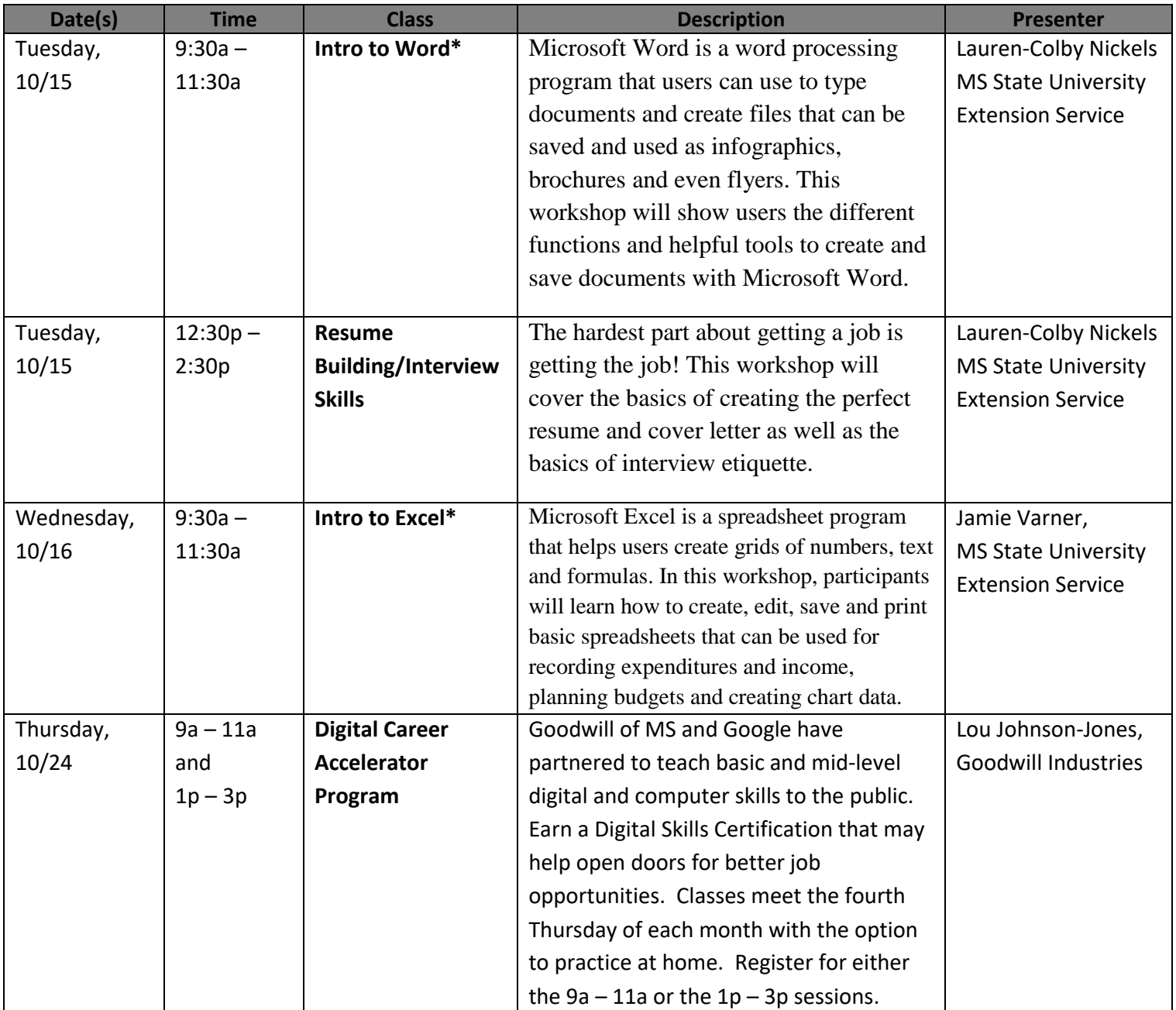

- **Please be on time. A grace period of ten minutes will be allowed.**
- **Workshops are subject to cancellation or rescheduling. In this event, we will attempt to reach all registered participants. Call 601.859.7609 to check class availability.**
- **No children allowed at workshops.**
- **\* This class requires students to have the following basic skills: use of a keyboard, use of a mouse, and the ability to navigate a desktop menu. For these classes, students should be comfortable using Microsoft Windows.**